# **EDA\_InsertValuesToVektorEx**

EDA\_InsertValuesToVektorEx, EDA\_InsVToVektorCacheEx, EDA\_InsertValuesToVektorExTZ, EDA\_InsVToVektorCacheExTZ

!!!Funkcie sa už nepoužívajú. Odporúame použi funkciu [EDA\\_InsertValuesToVektorRec!](https://doc.ipesoft.com/display/D2DOCV12SK/EDA_InsertValuesToVektorRec)!!

# EDA\_InsertValuesToVektorEx

Funkcia slúži na uloženie hodnôt do vektora, so zapísaním logovacej informácie o zmene hodnôt vektora (s rozlíšením letný zimný as).

#### **Deklarácia**

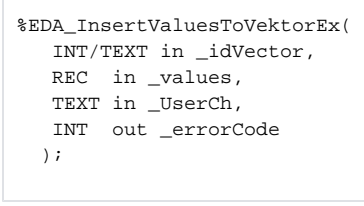

#### **Parametre**

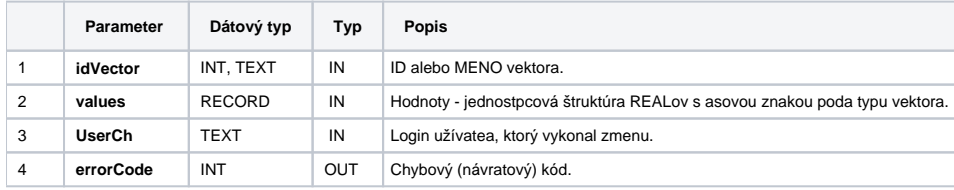

# EDA\_InsertValuesToVektorExTZ

Variácia funkcie, ktorej je možné explicitne zada asové pásmo parametrom fakeTimeZone (pozri [Všeobecné informácie k \\*TZ funkciám](https://doc.ipesoft.com/pages/viewpage.action?pageId=17273246)).

### **Deklarácia**

```
%EDA_InsertValuesToVektorExTZ(
INT/TEXT in _idVector,
REC in _values,
INT in _fakeTimeZone,
TEXT in _UserCh,
INT out _errorCode
);
```
#### **Parametre**

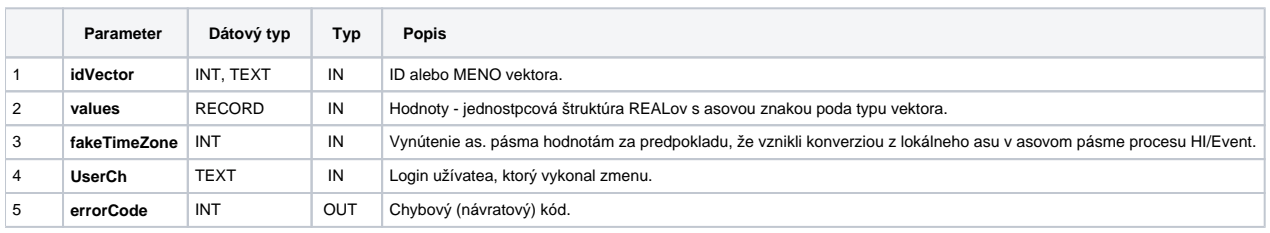

# **Deklarácia**

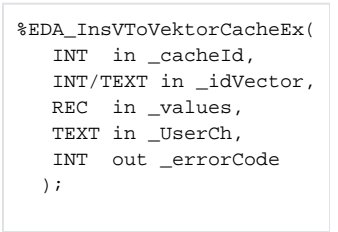

### **Parametre**

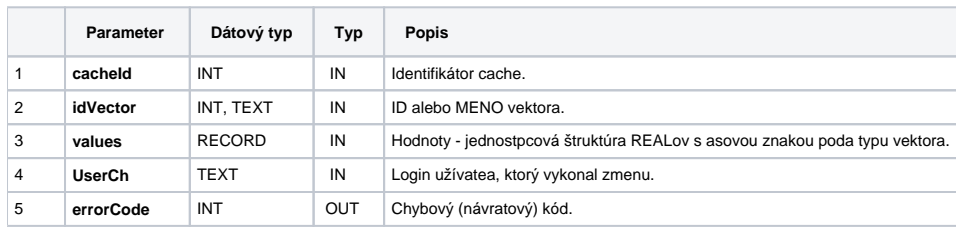

# EDA\_InsVToVektorCacheExTZ

## **Deklarácia**

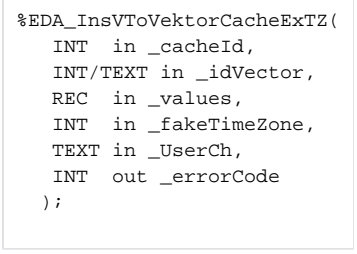

### **Parametre**

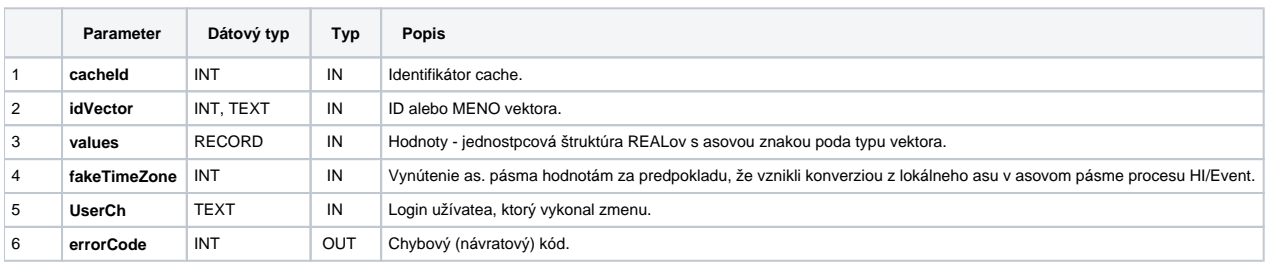

**Súvisiace stránky:**

[Chybové kódy](https://doc.ipesoft.com/pages/viewpage.action?pageId=17273274) [EDA konštanty](https://doc.ipesoft.com/pages/viewpage.action?pageId=17273282) [Tvorba externých funkcií](https://doc.ipesoft.com/pages/viewpage.action?pageId=17273247)